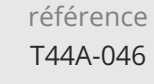

35h

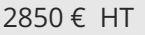

FNE

223 (Télé-)présentiel

ENI Service

le n

# **Angular Développer des applications Web**

# **Objectifs**

- Savoir développer une application Angular
- Récupérer et afficher des données à partir d'une API REST
- Communiquer avec un serveur Cloud : Firebase de Google
- Utitliser PostMan pour tester une API
- Utiliser les Observer et les Observables
- Mettre en place les routes sur une Single Page Application

## **Pré-requis**

- Connaître les notions fondamentales de la création de pages Web HTML [T448-030]
- Maîtriser un langage de programmation (C#, Java, C++, PHP, JavaScript, Python)

## **Public**

Développeurs web

 $e n$ 

02 40 92 45 50 formation@eni.fr www.eni-service.fr

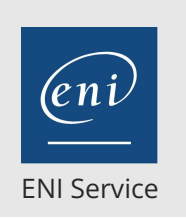

35h

# **Angular Développer des applications Web** Mise à jour

2850 € HT

# **PR** (Télé-)présentiel

# **Programme de la formation**

#### **Introduction (2 heures)**

- HTML5 et JavaScript
- Principes et architecture d'une Single Page Application
- Comparaison AngularJS / Angular
- Outils et installation

#### **Démarrer un projet (3 heures)**

- Utilisation de NodeJS
- Langage TypeScript et outils associés
- Modules et dépendances
- Mise en place d'un serveur de développement

#### **Structure du projet Angular (3 heures)**

- Fichiers de configurations
- Modules, import, export et provider
- Intégration de librairie externe CSS ou JavaScript
- Scripts et outils de construction/packaging

#### **Composants et templates (3 heures)**

- Application et composant
- Template et expressions
- Data Binding
- Gestion d'événements
- Directives de structure
- Pipes et formatage

#### **Formulaires (2 heures)**

- Lier le formulaire au modèle
- Valider les champs
- Gérer les erreurs
- Regroupement d'items
- Création de formulaire dynamique (ReactiveForm)

#### **Navigation dans l'application (2 heures)**

- Principe des routes
- Module Router
- Configuration des routes
- Navigation dans l'application

#### **Services (2 heures)**

- Injections de dépendances
- Créer des services injectables
- Structurer ses services
- Visibilité des fonctions

#### **Communication avec le serveur (2 heures)**

- Requêtes AJAX avec le module HTTP
- Programmation réactive pour manipuler la requête
- Objets « observable »

eni

Filtrer et transformer les données avec RxJS

#### **Notions avancées sur les composants (3 heures)**

- Créer des composants réutilisables
- Communication inter-composants
- Paramétrage @Input et @Output
- Manipuler le DOM avec @ViewChild
- Stratégies de détection du changement
- Gestionnaire d'états @ngxs
- Structurer son code en modules

#### **Tester l'application (2 heures)**

- Présentation du framework de test
- Ecriture de tests unitaires
- Scénario de tests d'intégration
- Exécution des tests

#### **[Option] Material Design (2 heures)**

- Configuration du projet pour Material
- Présentation des composants
- Intégration des principaux composants
- Personnalisation du thème
- **[Option] Internationalisation (2 heures)**
- L'API i18n d'Angular
- Attributs i18n et attributs personnalisés
- Gestion des singuliers et pluriels
- Création de fichiers de traduction

#### **Travaux pratiques (7 heures)**

- Création d'une application bancaire de gestion de comptes et de clients
	- Mise en place du projet
	- Création d'un premier composant
	- Ajout d'un formulaire de création d'un nouveau client
	- Mise en place de la navigation dans l'application
	- Création de services métiers de persistance locale
	- Connexion de l'application à un service Web REST
	- Création de composants personnalisés réutilisable

**ENI Service - Centre de Formation** adresse postale : BP 80009 44801 Saint-Herblain CEDEX SIRET : 403 303 423 00020 B403 303 423 RCS Nantes, SAS au capital de 864 880

 $\sim$  02 40 92 45 50  $\sim$  formation@eni.fr www.eni-service.fr

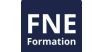

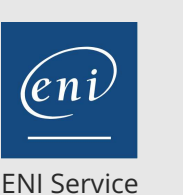

référence T44A-046

35h

# **Angular Développer des applications Web** Mise à jour

17 juillet 2023

2850 € HT

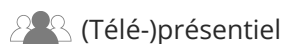

# **Délais d'accès à la formation**

Les inscriptions sont possibles jusqu'à 48 heures avant le début de la formation.

Dans le cas d'une formation financée par le CPF, ENI Service est tenu de respecter un délai minimum obligatoire de 11 jours ouvrés entre la date d'envoi de sa proposition et la date de début de la formation.

### **Modalités et moyens pédagogiques, techniques et d'encadrement**

Formation avec un formateur, qui peut être suivie selon l'une des 3 modalités ci-dessous :

1 Dans la salle de cours en présence du formateur.

2 Dans l'une de nos salles de cours immersives, avec le formateur présent physiquement à distance. Les salles immersives sont équipées d'un système de visio-conférence HD et complétées par des outils pédagogiques qui garantissent le même niveau de qualité.

3 Depuis votre domicile ou votre entreprise. Vous rejoignez un environnement de formation en ligne, à l'aide de votre ordinateur, tout en étant éloigné physiquement du formateur et des autres participants. Vous êtes en totale immersion avec le groupe et participez à la formation dans les mêmes conditions que le présentiel. Pour plus d'informations : Le téléprésentiel notre solution de formation à distance.

Le nombre de stagiaires peut varier de 1 à 12 personnes (5 à 6 personnes en moyenne), ce qui facilite le suivi permanent et la proximité avec chaque stagiaire.

Chaque stagiaire dispose d'un poste de travail adapté aux besoins de la formation, d'un support de cours et/ou un manuel de référence au format numérique ou papier.

Pour une meilleure assimilation, le formateur alterne tout au long de la journée les exposés théoriques, les démonstrations et la mise en pratique au travers d'exercices et de cas concrets réalisés seul ou en groupe.

### **Modalités d'évaluation des acquis**

En début et en fin de formation, les stagiaires réalisent une auto-évaluation de leurs connaissances et compétences en lien avec les objectifs de la formation. L'écart entre les deux évaluations permet ainsi de mesurer leurs acquis.

En complément, pour les stagiaires qui le souhaitent, certaines formations peuvent être validées officiellement par un examen de certification. Les candidats à la certification doivent produire un travail personnel important en vue de se présenter au passage de l'examen, le seul suivi de la formation ne constitue pas un élément suffisant pour garantir un bon résultat et/ou l'obtention de la certification.

Pour certaines formations certifiantes (ex : ITIL, DPO, ...), le passage de l'examen de certification est inclus et réalisé en fin de formation. Les candidats sont alors préparés par le formateur au passage de l'examen tout au long de la formation.

### **Moyens de suivi d'exécution et appréciation des résultats**

Feuille de présence, émargée par demi-journée par chaque stagiaire et le formateur. Evaluation qualitative de fin de formation, qui est ensuite analysée par l'équipe pédagogique ENI. Attestation de fin de formation, remise au stagiaire en main propre ou par courrier électronique.

# **Qualification du formateur**

La formation est animée par un professionnel de l'informatique et de la pédagogie, dont les compétences techniques, professionnelles et pédagogiques ont été validées par des certifications et/ou testées et approuvées par les éditeurs et/ou notre équipe pédagogique. Il est en veille technologique permanente et possède plusieurs années d'expérience sur les produits, technologies et méthodes enseignés. Il est présent auprès des stagiaires pendant toute la durée de la formation.

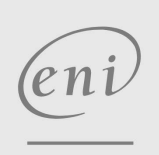

02 40 92 45 50 formation@eni.fr www.eni-service.fr

**ENI Service - Centre de Formation** adresse postale : BP 80009 44801 Saint-Herblain CEDEX SIRET : 403 303 423 00020 B403 303 423 RCS Nantes, SAS au capital de 864 880

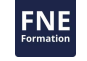